## kranXpert

## **Der Kraneinsatzplaner**

KranXpert unterstützt Sie bei der Kraneinsatzplanung. Dazu müssen Sie kein CAD 'Profi' sein, um Störkanten oder Gebäude für die Planung zu zeichnen.

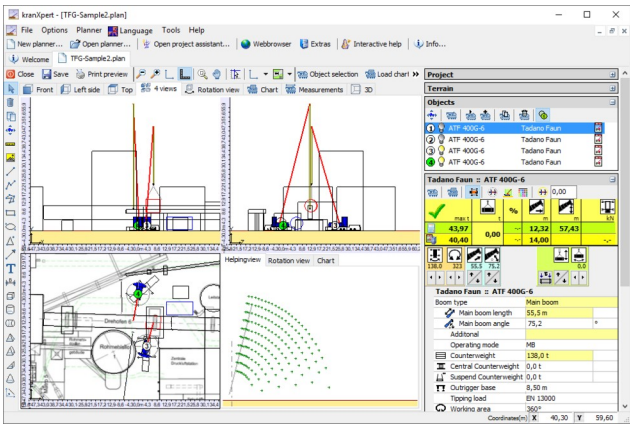

 *4 Ansichten*

Der Kraneinsatz wird durch die Ansichten der 3-Tafel Projektion (Vorderansicht, Ansicht von links und der Draufsicht) und einer Rotati-*Kranabmessungen* onsansicht leicht nachvollziehbar.

Es gibt auch die Möglichkeit den Kranhub in der Traglasttabellenansicht darzustellen, oder für die Kranaufbauvorbereitungen ein Abmessungsdatenblatt des

Kranes zu erstellen in dem die Abstände der Abstützungen angegeben sind.

Da Kranhubeinsätze nicht immer auf ebenen Untergrund statt finden, kann aus verschiedenen Geländedarstellungstypen aus-

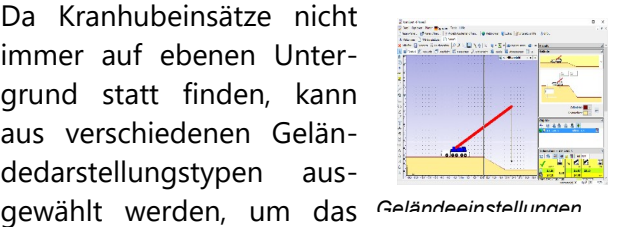

*Tabellenansicht*

Gelände den örtlichen Gegebenheiten anzupassen.

Mit kranXpert können Sie auch mehrere Krane in einer Ansicht darstellen, um zu

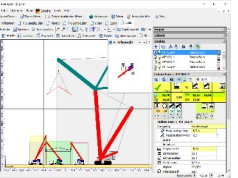

Beispiel einen Tandemhub Grafisch darzustellen oder um verschiedene Kranpositionen darzustellen, hierbei können Krane sichtbar/unsichtbar geschaltet werden.

Da für kranXpert eine sehr umfangreiche Herstellerunabhängige Kransammlung von "best of" Kranprospek-

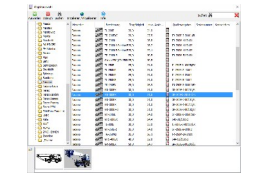

ten zum Import zur *Kranauswahl*

Verfügung stehen, können die häufig zur Planung genutzten Krane in einen Fuhrpark aufgenommen werden, diese werden dann bei der Kranauswahl gesondert aufgeführt.

Für das erstellen von Gebäuden und Störkanten stehen folgende 2D Zeichnungselemente zur Verfügung: Maßband, Linie, Polygone, geschlossene Polygone, Rechteck, Ellipse, Dreieck, Text, Pfeil

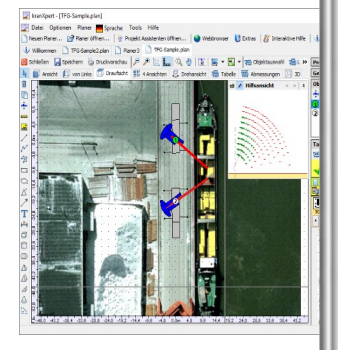

444

und Bemaßung. Für ein effizienteres Zeichnen, können Sie darüber hinaus aus folgenden 3D Zeichnungselementen auswählen: Quader, Zylinder, Pyramide, Kugel/Oval, Satteldach und 3D-Linie. Der Vorteil von 3D Zeichenelementen ist, dass diese sich auch in die anderen Ansichten projizieren.

## *Merkmale:*

- ➢Integrierte Projektverwaltung
- ➢Assistent für die Projekt/Kranauswahl
- ➢Einfügen von Grundrissen aus Grafiken
- ➢Planen mit mehreren Kranen
- ➢Kranimport durch offenes XML-Format
- ➢Eigene Kraneingabe bzw. Kranimport aus mehr als 900 Krantypen

## *Anforderungen:*

- ➢Windows 7 / 8 / 10 / 11
- ➢CPU: min. Intel i3+
- ➢RAM: min. 1 GB
- ➢Festplattenspeicher: min. 1 GB
- ➢Internetverbindung für Aktivierung.

Homepage: [http://www.kranXpert.de](http://www.kranXpert.de/) Email: [info@kranxpert.de](mailto:info@kranxpert.de)